## Developing Applications with APR

Paul Querna pquerna@apache.org

July 21, 2005 **ApacheCon** Europe 05

http://www.outoforder.cc/presentations/

### A.P.R.

- Apache Portable Runtime
- Origin: httpd
- Platforms: Unix, Netware, OS/2,Windows.

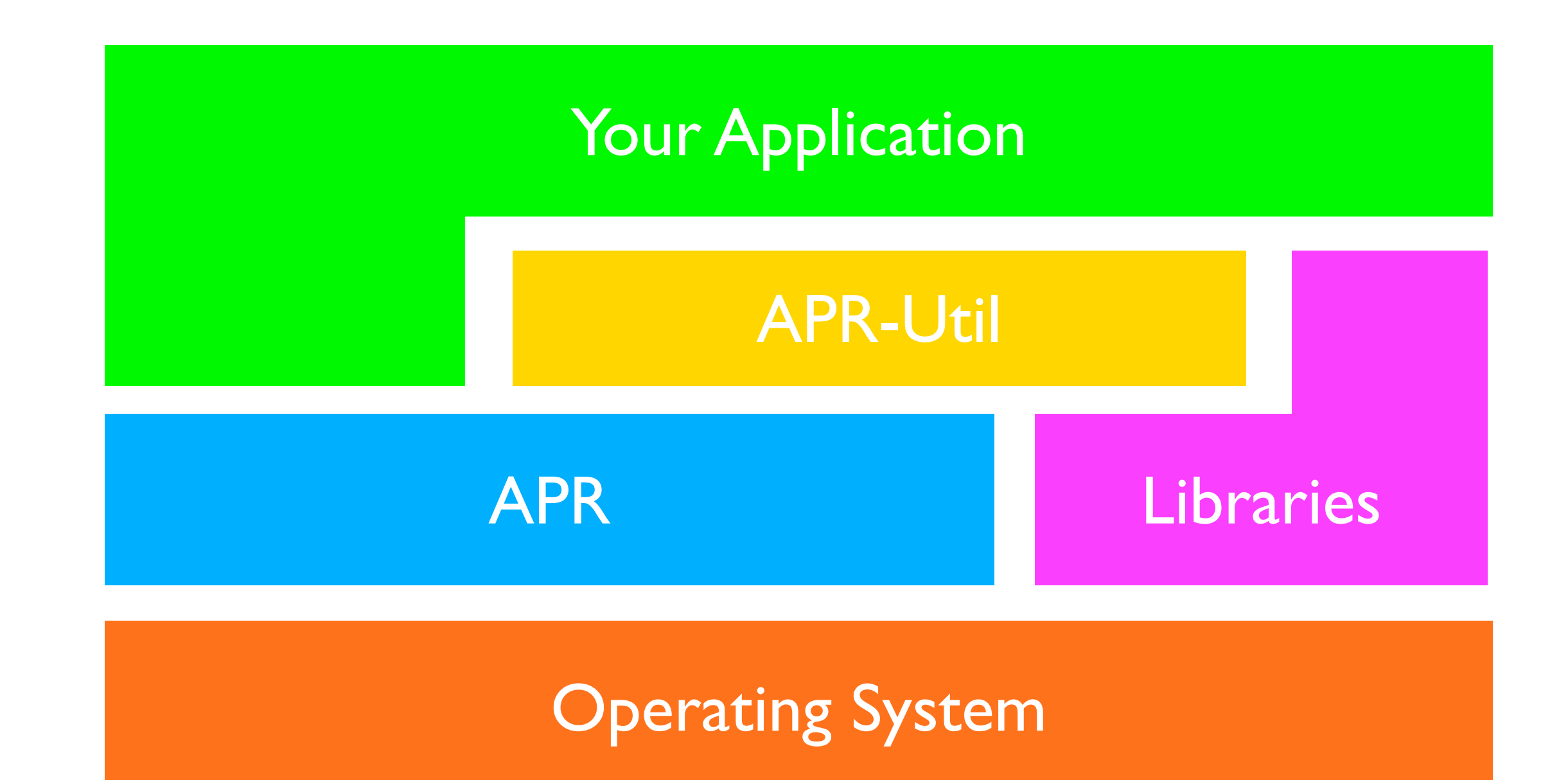

## Integration Points

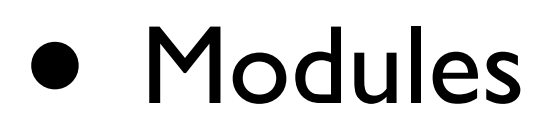

- Wrap Areas that use APR/Pools
	- C++ Objects
- Entire Application
	- Memory pools everywhere

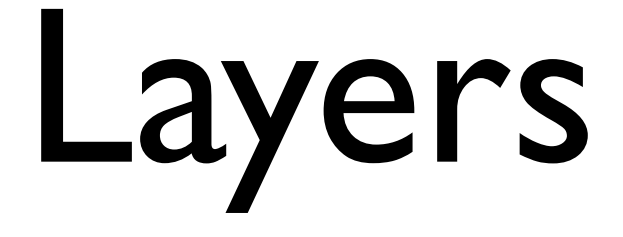

- Memory Allocation
- OS Portability Functions
- Library/Utility Functions (APR-Util)

# Memory Allocation.

- Memory Pools
	- No free()
	- Less overhead than Garbage Collection
	- Still requires thinking!
		- Loops
		- Long running tasks

```
apr_pool_create(&pool, NULL);
for (i=0; i > n; ++i) {
   do_something(pool, i);
   apr_pool_clear(pool);
}
```
apr\_pool\_destroy(&pool, NULL);

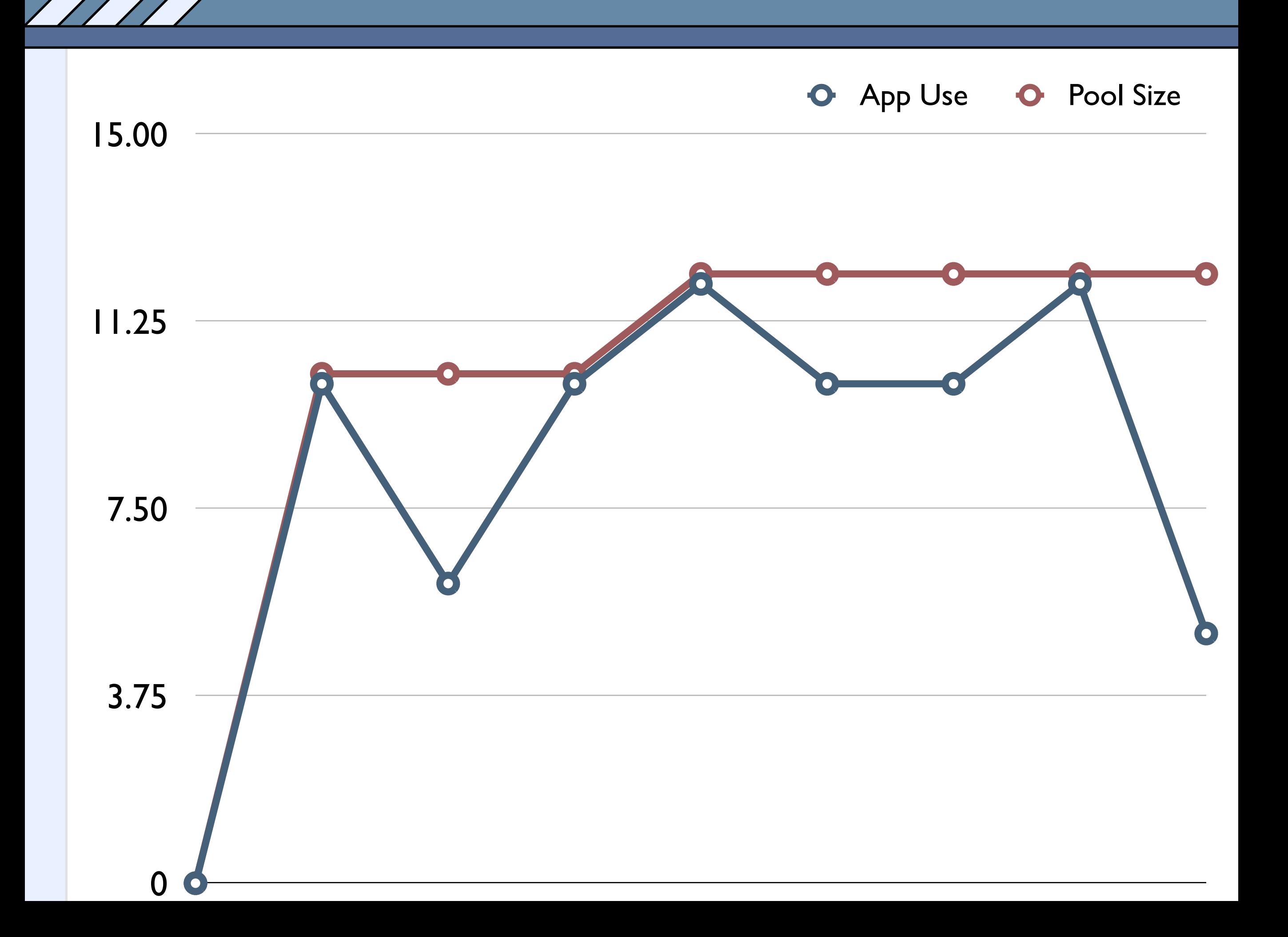

### Not Perfect.

- Unbounded Memory Usage:
	- 'leaks'
		- Pools will not free() to the OS.
	- Can be handled with sub-pools.

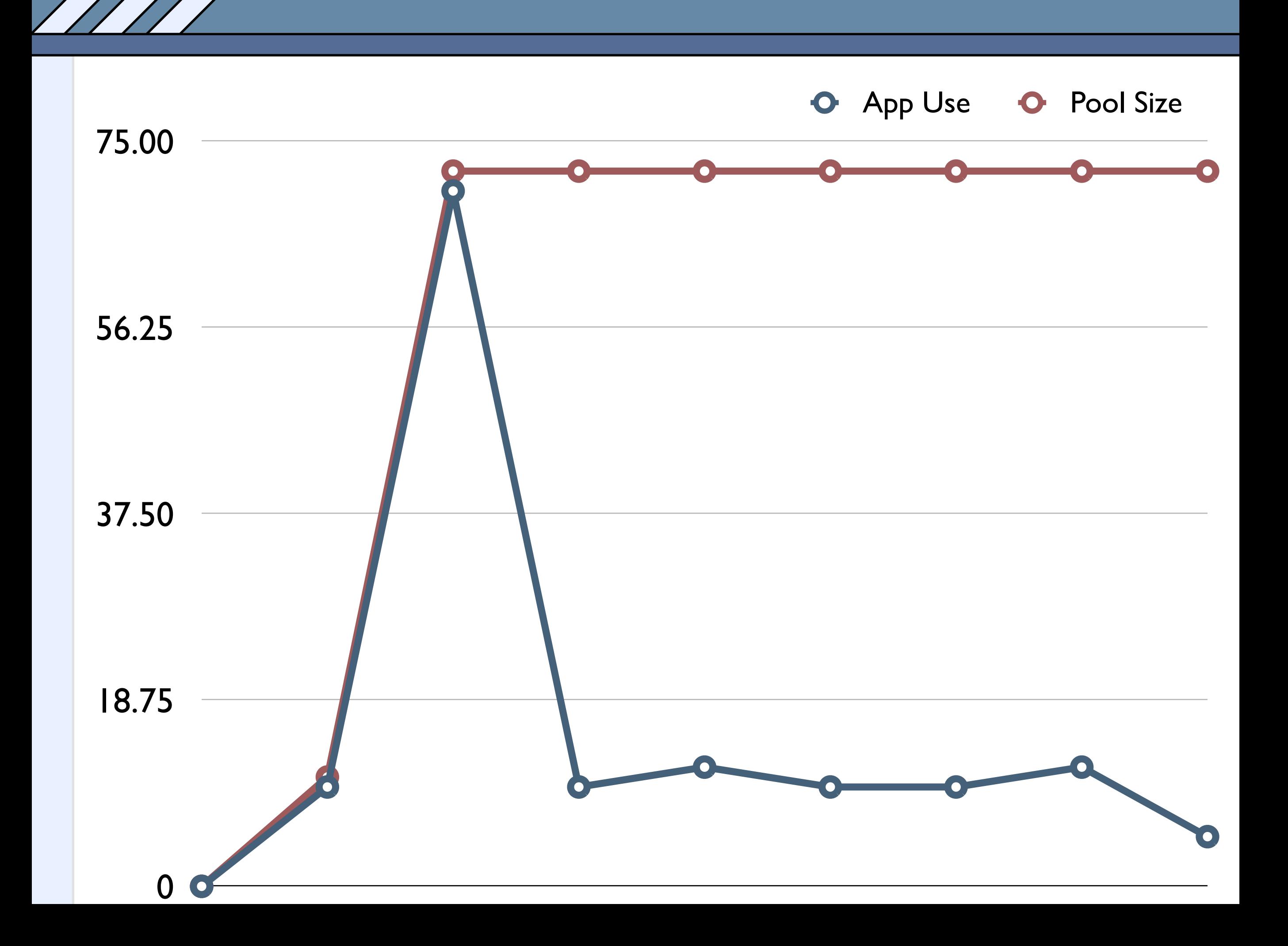

```
void use_lots_of_ram(apr_pool_t* pool) 
{
   do {
     void* data = apr\_palloc(pool, 500);....
 }
   while(cond_true());
}
```

```
void use lots of ram(apr_pool_t* pool)
{
   apr_pool_create(&subpool, pool);
   do {
     void* data = apr\_palloc(subpool, 500);...
 }
   while(cond_true());
   apr_pool_destroy(subpool);
}
```

```
void use lots_of_ram(apr_pool_t* pool)
{
   apr_pool_create(&subpool, pool);
   do {
     void* data = apr\_palloc(subpool, 500);\bullet\bullet\bulletapr pool clear(subpool);
 }
    while(cond_true());
   apr pool destroy(subpool);
```
}

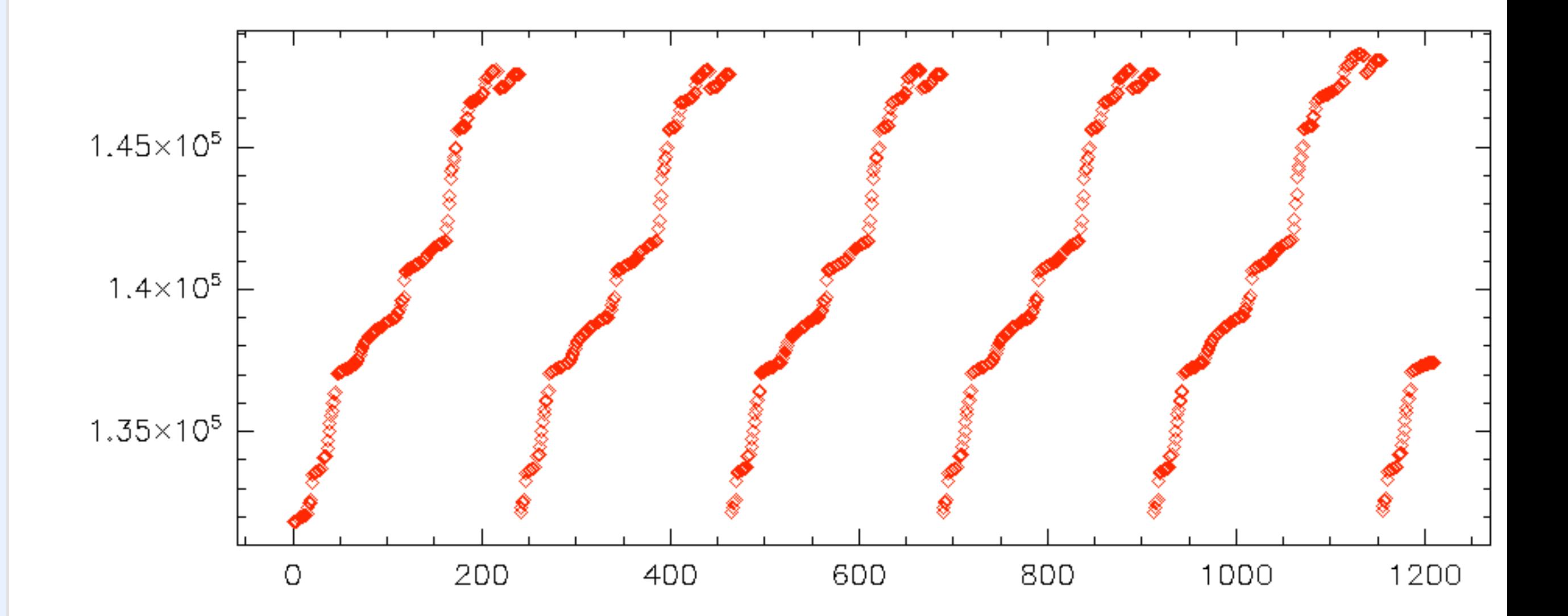

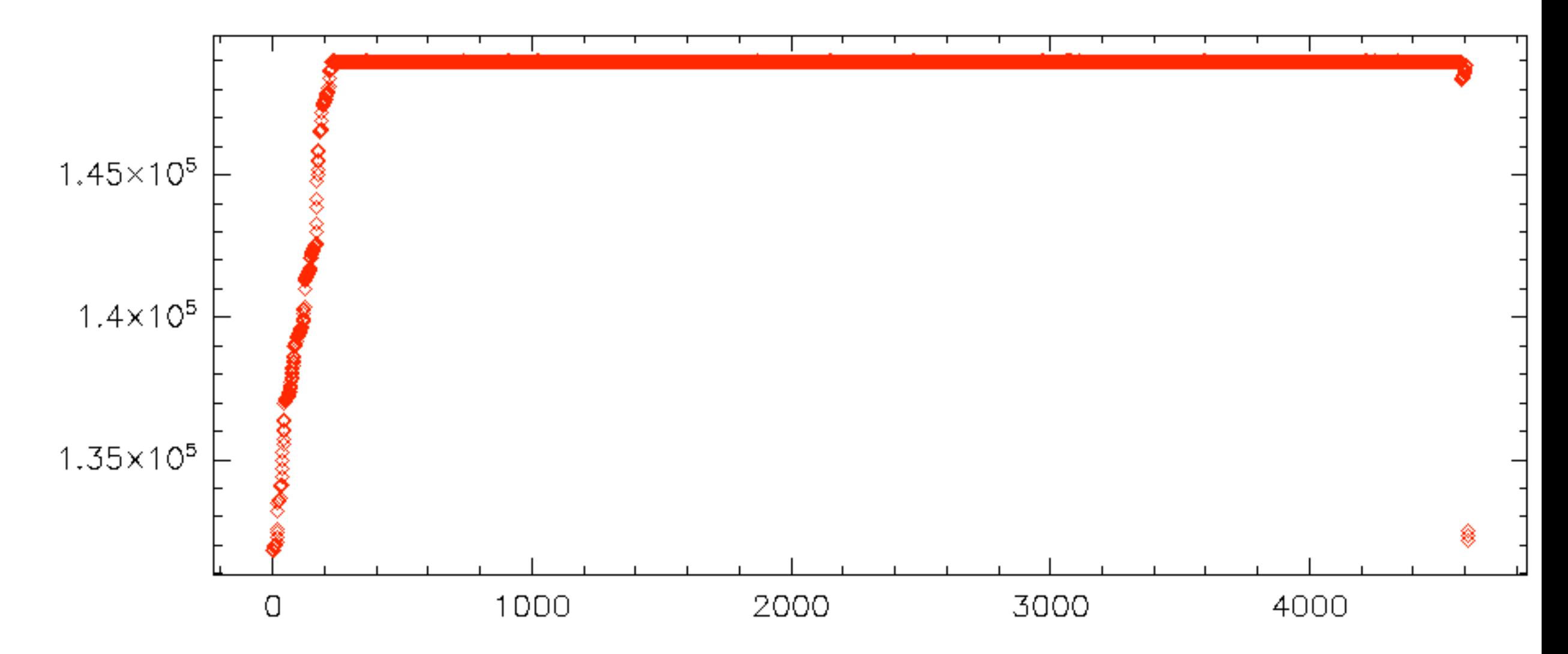

$$
\mathcal{L}^{\mathcal{L}}(\mathcal{L}^{\mathcal{L}}_{\mathcal{L}}) = \mathcal{L}^{\mathcal{L}}_{\mathcal{L}}(\mathcal{L}^{\mathcal{L}}_{\mathcal{L}}) = \mathcal{L}^{\mathcal{L}}_{\mathcal{L}}(\mathcal{L}^{\mathcal{L}}_{\mathcal{L}}) = \mathcal{L}^{\mathcal{L}}_{\mathcal{L}}(\mathcal{L}^{\mathcal{L}}_{\mathcal{L}}) = \mathcal{L}^{\mathcal{L}}_{\mathcal{L}}(\mathcal{L}^{\mathcal{L}}_{\mathcal{L}})
$$

## Integration Points

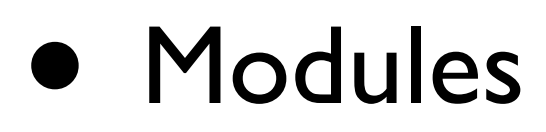

- Wrap Areas that use APR/Pools
	- C++ Objects
- Entire Application
	- Memory pools everywhere

## Simple Applications

- Few Calls to initialize APR
- Cleanup

```
#include "apr.h"
#include "apr_file_io.h"
int main(int argc, char *argv[])
{
    apr_pool_t *p;
   apr file t *fp;
    apr_initialize();
    atexit(apr_terminate);
   apr_pool_create(&p, NULL);
    apr_file_open_stdout(&fp, p);
   apr file printf(fp, "Hello World\n");
    return 0;
}
```
### Data Structures

- apr\_array\_header\_t
- apr\_table\_t
- apr\_hash\_t
- APR Rings

# Arrays

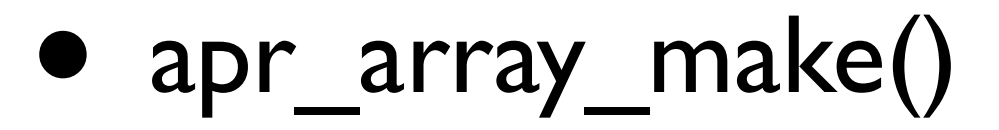

• initial size

- apr\_array\_push()
	- returns pointer to new memory
- nelts

### Tables

- Keys & Values
- Used for HTTP Headers
- apr\_table\_do

### Hashes

- Keys & Values
- Arbitrary (void\*)

## Rings

- Double Linked List
- Optional Debugging

#### apr\_status\_t

- $\bullet$  0 == APR SUCCESS
- Always use APR\_STATUS\_IS\_\* macros

### File IO

- read, write, writev, sendfile, seek, locking
- functions for stderr/stdout/stdin

### Network IO

- read, write, writev, sendfile
- sockaddr
- pollset
	- kqueue/epoll/event ports

## Threading

- Similar to pthreads
	- threads
	- mutex
		- thread
		- process
		- global

### APR-Util

• Everything that doesn't have a home?

## Bucket Brigades

- Complicated -- entire sessions in past AC are on them
- Buckets contain:
	- Files
	- Pipes
	- Sockets
	- Custom
- Uses APR\_RING \*

### DBM

- iterate, fetch, insert
- must be explicitly closed -- no cleanup

## apr\_reslist

- Pooling of Resources made easy
	- Proxy
	- DBI
- Timeouts
- Creation
- Destruction

## apr\_dbd

- One API:
	- MySQL
	- Postrgres
	- SQLite v2 & v3
	- Oracle (in progress)

apr dbd driver  $t^*$  driver = NULL; apr dbd  $t^*$  handle = NULL; apr\_dbd\_get\_driver(pool, "sqlite3", &driver); apr\_dbd\_open(driver, pool,"db", &handle); apr\_dbd\_query(driver, handle, &nrows, sql);

### Questions?

• http://www.outoforder.cc/presentations/